# Министерство науки и высшего образования Российской Федерации федеральное государственное бюджетное образовательное учреждение высшего образования

«Санкт-Петербургский государственный университет промышленных технологий и дизайна» (СПбГУПТД)

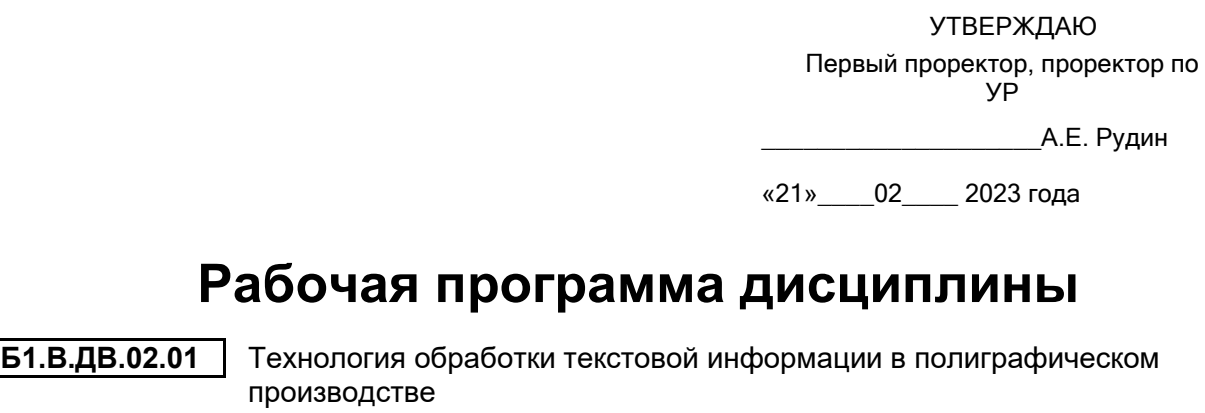

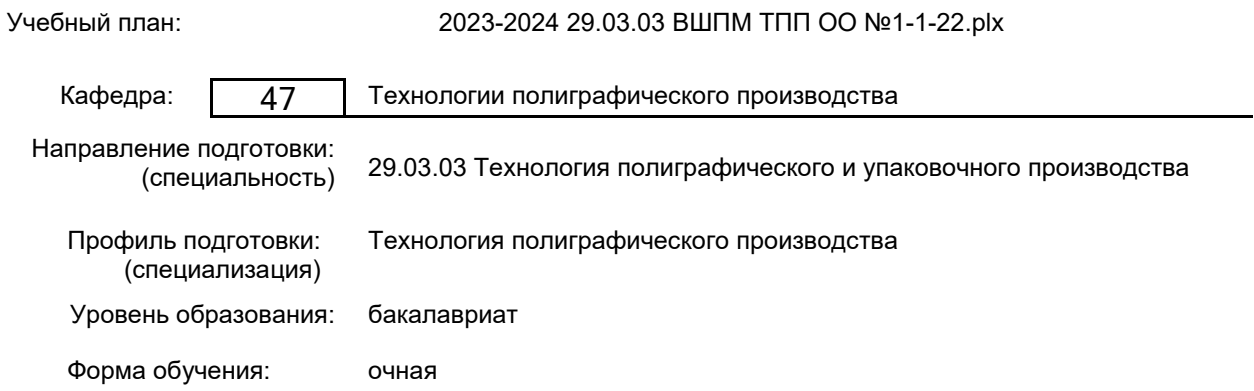

# **План учебного процесса**

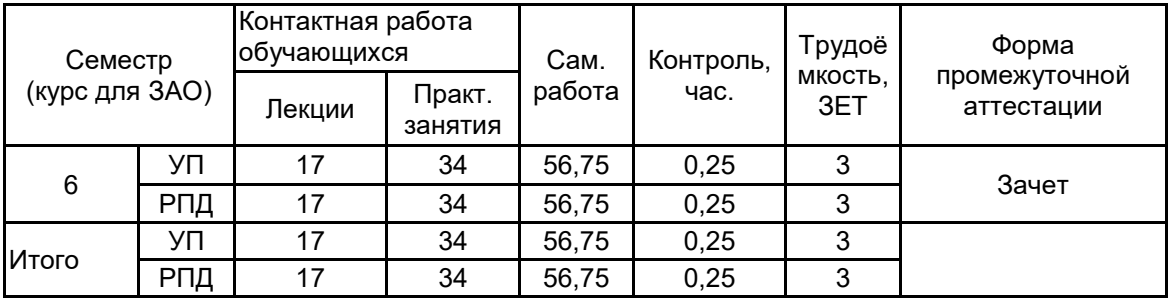

Рабочая программа дисциплины составлена в соответствии с федеральным государственным образовательным стандартом высшего образования по направлению подготовки 29.03.03 Технология полиграфического и упаковочного производства, утверждённым приказом Минобрнауки России от 22.09.2017 г. № 960

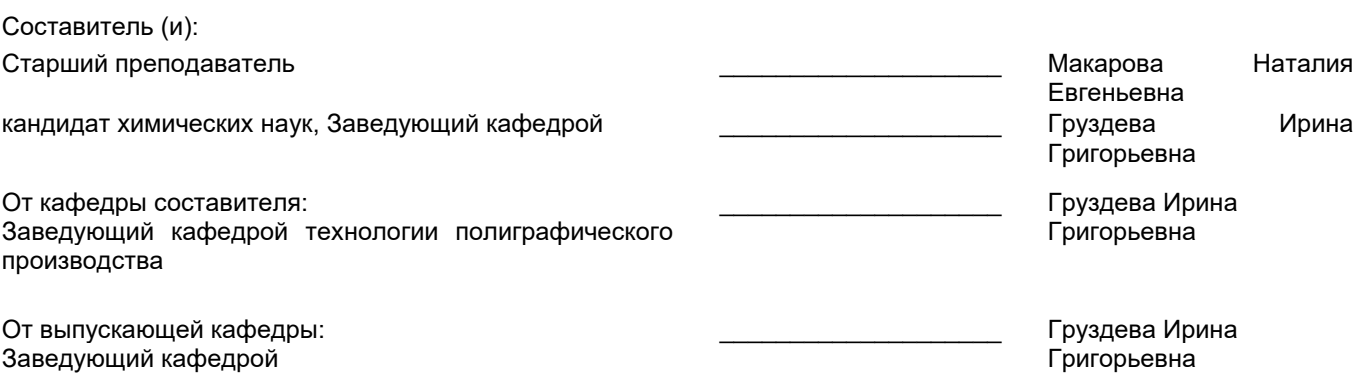

\_\_\_\_\_\_\_\_\_\_\_\_\_\_\_\_\_\_\_\_\_\_\_\_\_\_\_\_\_\_\_\_\_\_\_\_\_\_\_\_\_\_\_\_\_\_\_\_\_\_\_\_\_\_\_\_\_\_\_\_\_\_\_\_

Методический отдел:

# **1 ВВЕДЕНИЕ К РАБОЧЕЙ ПРОГРАММЕ ДИСЦИПЛИНЫ**

**1.1 Цель дисциплины:** Сформировать компетенции обучающегося в области традиционных и современных технологий обработки текста и подготовки полиграфической продукции на допечатной стадии производства.

#### **1.2 Задачи дисциплины:**

•Сформировать у обучающихся умение ориентироваться в современных технологиях обработки текстовой информации, методах и средствах подготовки полиграфической продукции;

•Раскрыть общую технологию подготовки текста на допечатной стадии полиграфического производства, правила набора, верстки и технологию набора текста в компьютерных системах;

•Сформировать у обучающихся навыки работы в изучаемой системе верстки и умение выполнить подготовку текста и верстку с соблюдением технологических требований;

•Сформировать у обучающихся представление о параметрах, определяющих качество издания в целом.

#### **1.3 Требования к предварительной подготовке обучающегося:**

Предварительная подготовка предполагает создание основы для формирования компетенций, указанных в п. 2, при изучении дисциплин:

Основы полиграфических и упаковочных производств

Информационные технологии

Макетирование и дизайн полиграфической продукции

## **2 КОМПЕТЕНЦИИ ОБУЧАЮЩЕГОСЯ, ФОРМИРУЕМЫЕ В РЕЗУЛЬТАТЕ ОСВОЕНИЯ ДИСЦИПЛИНЫ**

**ПК-7: Способен осуществлять контроль соответствия рабочего проекта продукта эргономическим требованиям, предъявляемым к продукту полиграфического производства.**

**Знать:** общую технологию подготовки текста на допечатной стадии полиграфического производства, технологические возможности компьютерных систем обработки текста, технологию набора и верстки текста различных групп сложности в изучаемой компьютерной системе, основные технологические требования к тексту, правила набора и верстки, виды оформления текста

**Уметь:** выполнить подготовку текста и верстку в изучаемой компьютерной системе с соблюдением технологических требований, анализ подготовки текста и верстки печатной продукции

**Владеть:** навыками работы в изучаемых системах верстки, приемами обработки текста и верстки

# **3 РЕЗУЛЬТАТЫ ОБУЧЕНИЯ ПО ДИСЦИПЛИНЕ**

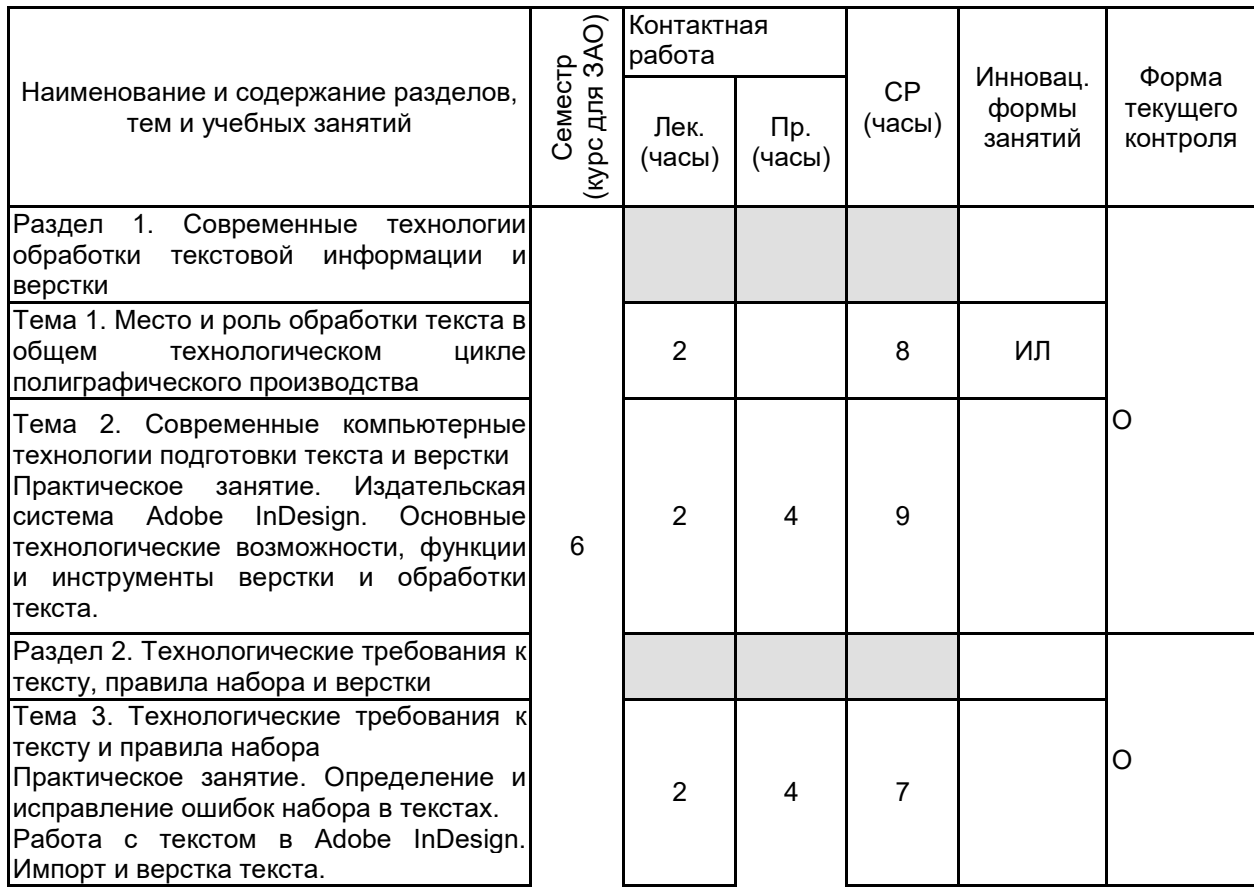

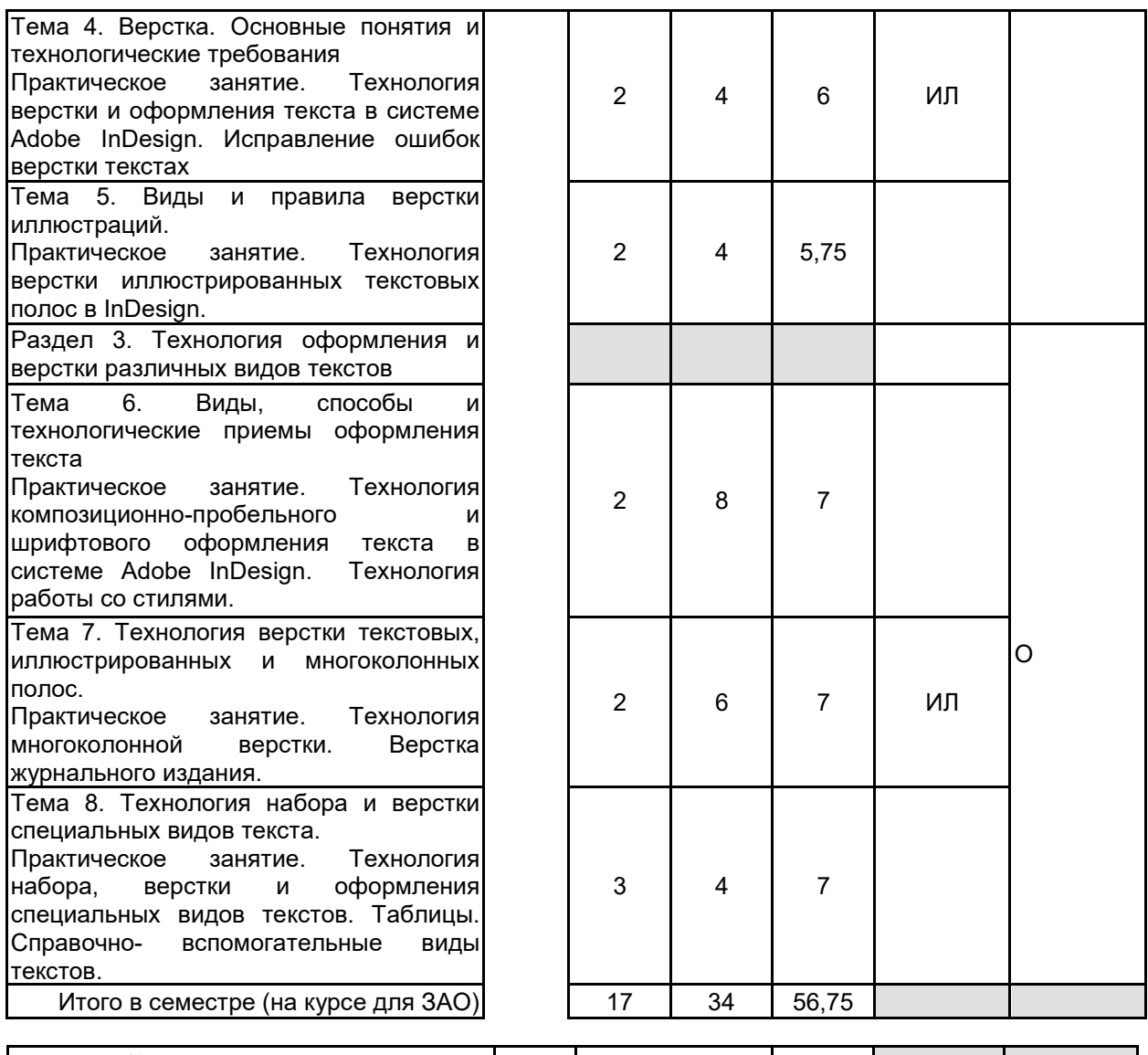

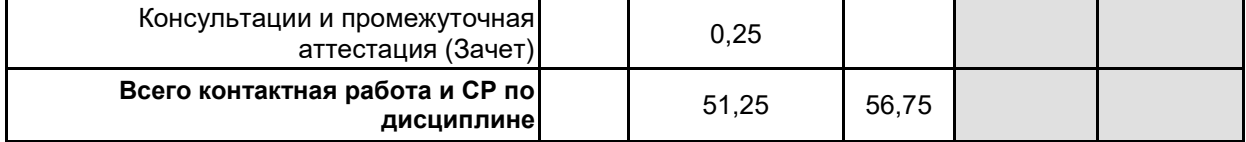

# **4 КУРСОВОЕ ПРОЕКТИРОВАНИЕ**

Курсовое проектирование учебным планом не предусмотрено

# **5. ФОНД ОЦЕНОЧНЫХ СРЕДСТВ ДЛЯ ПРОВЕДЕНИЯ ПРОМЕЖУТОЧНОЙ АТТЕСТАЦИИ**

# **5.1 Описание показателей, критериев и системы оценивания результатов обучения 5.1.1 Показатели оценивания**

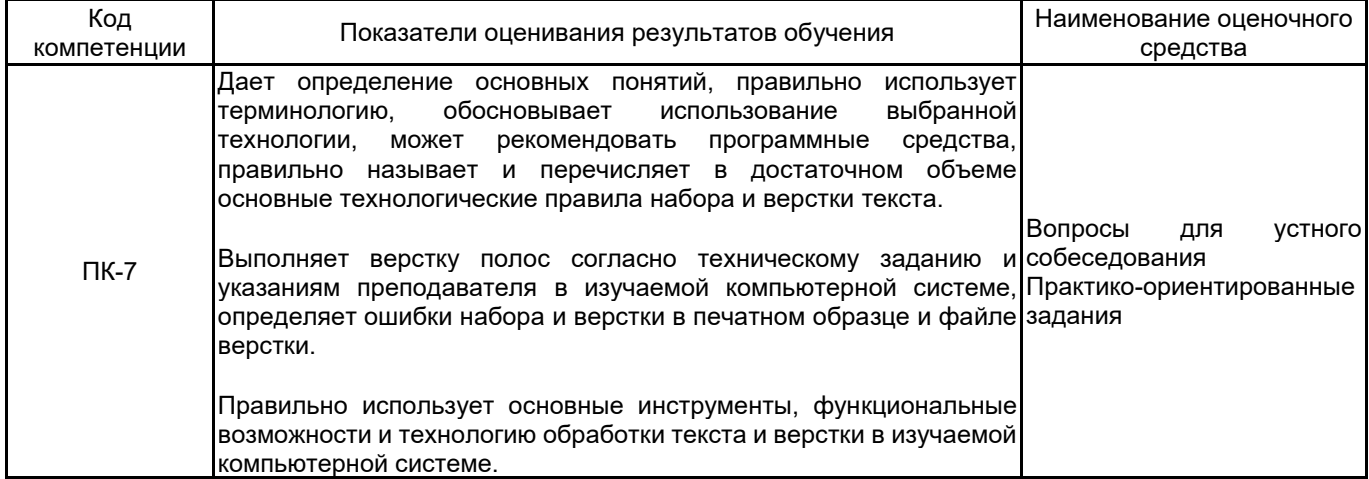

# **5.1.2 Система и критерии оценивания**

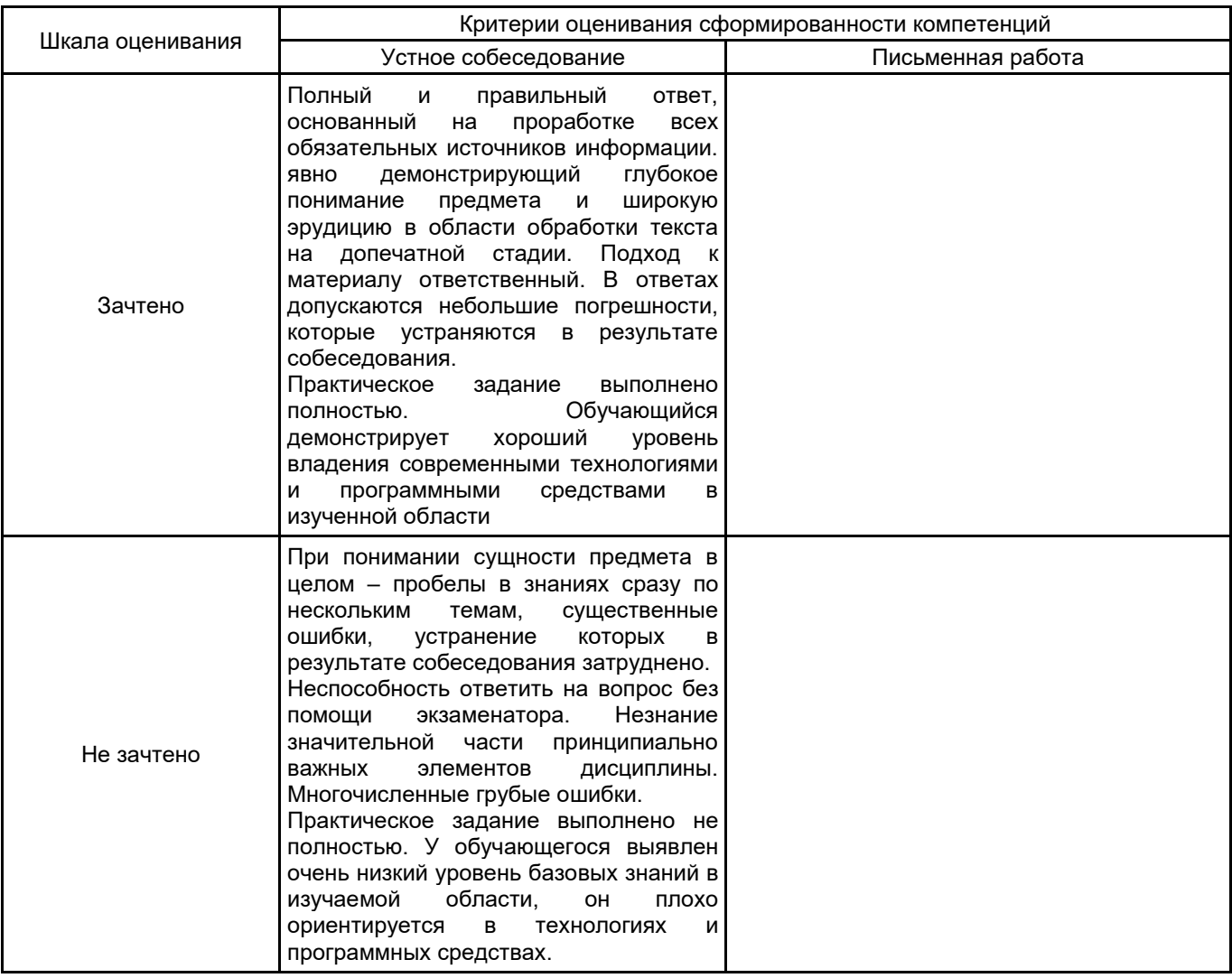

# **5.2 Типовые контрольные задания или иные материалы, необходимые для оценки знаний, умений, навыков и (или) опыта деятельности**

# **5.2.1 Перечень контрольных вопросов**

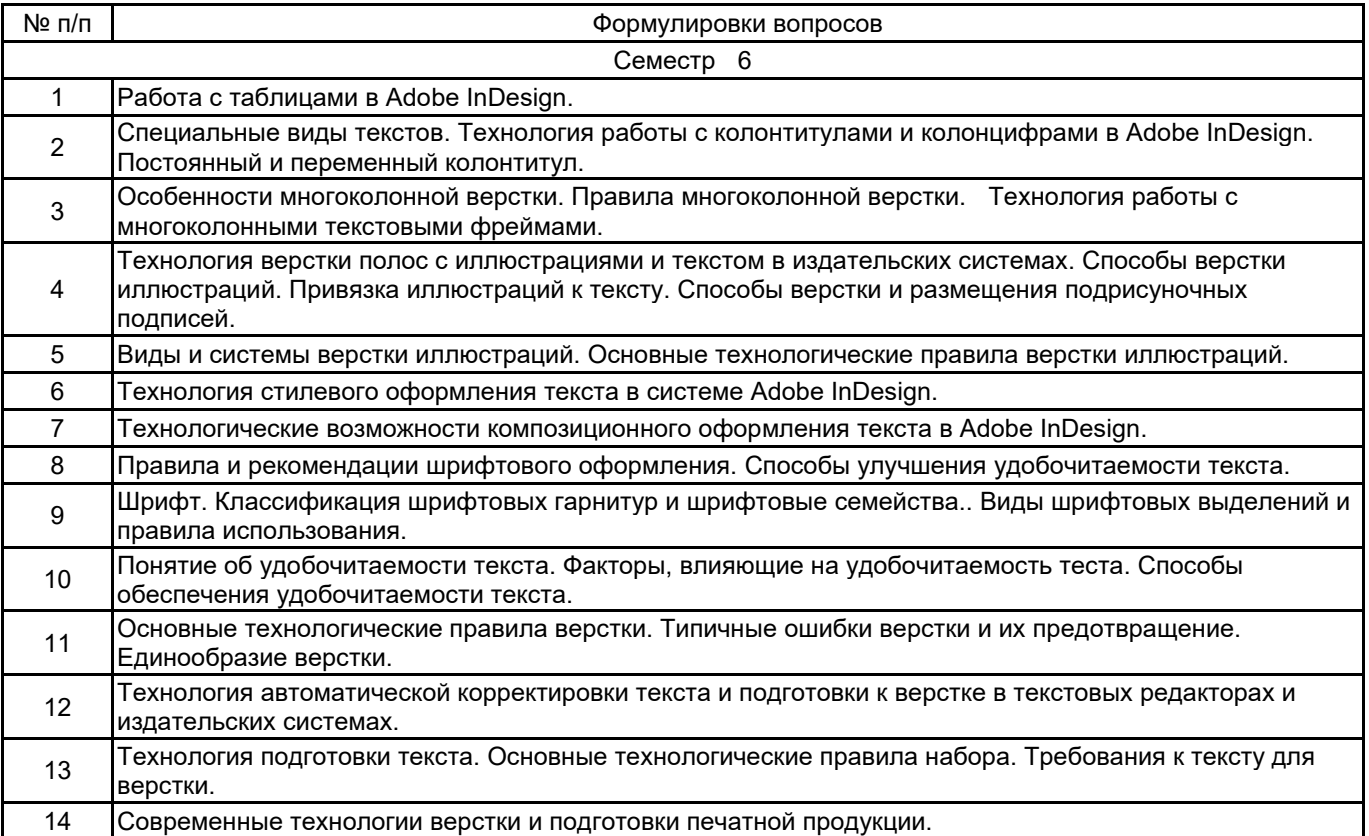

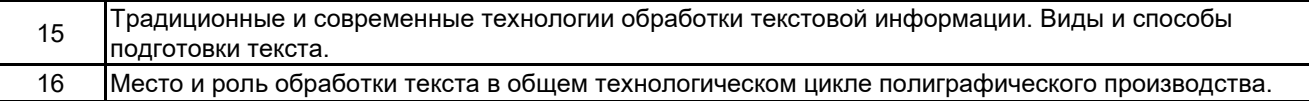

#### **5.2.2 Типовые тестовые задания**

Не предусмотрено

## **5.2.3 Типовые практико-ориентированные задания (задачи, кейсы)**

Задание 1. В образце печатного издания, предоставленного преподавателем, найти ошибки подготовки текста

Задание 2. В образце печатного издания, предоставленного преподавателем, найти ошибки верстки текста

Задание 3. В текстовом файле, предоставленном преподавателем,найти справить ошибки подготовки текста

Задание 4. В файле верстки, предоставленном преподавателем, найти ошибки подготовки текста и верстки

Задание 5. В файле верстки в формате Adobe InDesign обнаружены следующие ошибки верстки: жидкие строки и отсутствие переносов. Исправьте ошибки верстки, используя настройки палитры Paragraph Style

Задание 6. Разработать стили для основного текста и заголовка со следующими параметрами: Основной текст: Гарнитура Minion Pro, кегль 10 пт., интерлиньяж 12 пт, начертание нормальное, выключка по формату, абзацный отступ 16 пт, запрет висячих строк, автоматические переносы.

#### **5.3 Методические материалы, определяющие процедуры оценивания знаний, умений, владений (навыков и (или) практического опыта деятельности)**

## **5.3.1 Условия допуска обучающегося к промежуточной аттестации и порядок ликвидации академической задолженности**

Проведение промежуточной аттестации регламентировано локальным нормативным актом СПбГУПТД «Положение о проведении текущего контроля успеваемости и промежуточной аттестации обучающихся»

# **5.3.2 Форма проведения промежуточной аттестации по дисциплине**

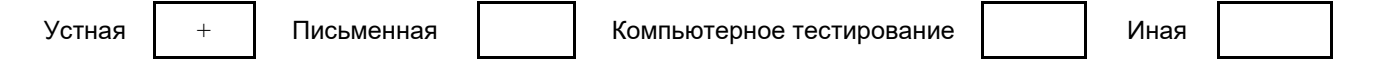

# **5.3.3 Особенности проведения промежуточной аттестации по дисциплине**

Зачет включает ответ на вопросы и практическое задание, позволяющее оценить практические навыки работы в изученных системах и усвоение теоретического материала.

На подготовку к ответам на вопросы (минимум два вопроса) дается не более 30 минут. На выполнение практического задания не более 45 минут. Студенты могут пользоваться справочными материалами по отраслевым стандартам.

#### **6. УЧЕБНО-МЕТОДИЧЕСКОЕ И ИНФОРМАЦИОННОЕ ОБЕСПЕЧЕНИЕ ДИСЦИПЛИНЫ**

#### **6.1 Учебная литература**

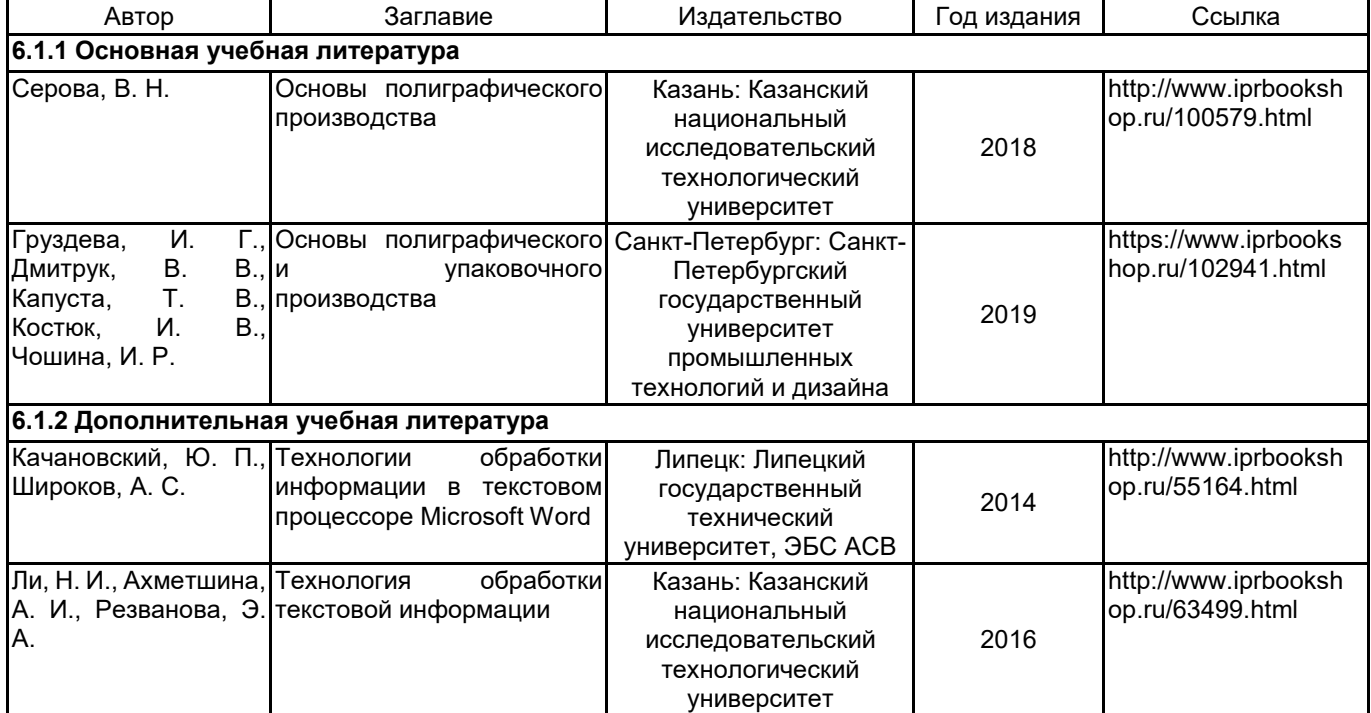

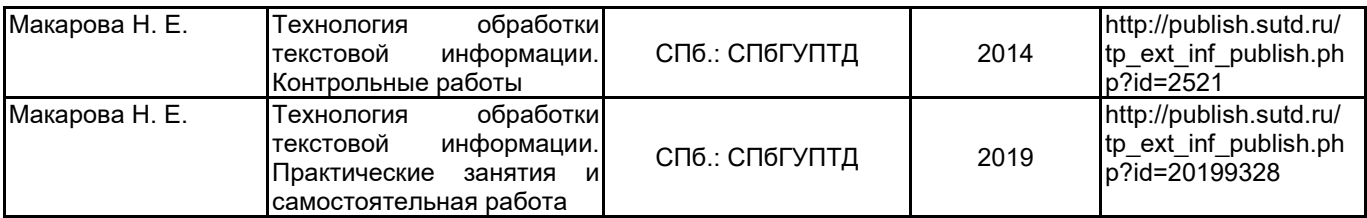

# **6.2 Перечень профессиональных баз данных и информационно-справочных систем**

1. Электронно-библиотечная система «IPRbooks» [Электронный ресурс]. — Режим доступа: http://www.iprbookshop.ru .

2. Электронная библиотека СПбГУПТД [Электронный ресурс]. — Режим доступа: http://publish.sutd.ru

3. Портал для официального опубликования стандартов Федерального агентства по техническому регулированию и метрологии [Электронный ресурс]. URL: http://standard.gost.ru/wps/portal/

# **6.3 Перечень лицензионного и свободно распространяемого программного обеспечения**

MicrosoftOfficeProfessional Adobe inDesign

Microsoft Windows

#### **6.4 Описание материально-технической базы, необходимой для осуществления образовательного процесса по дисциплине**

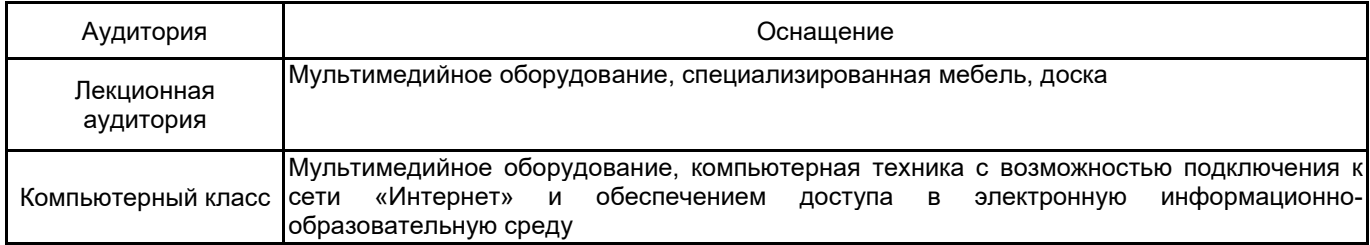